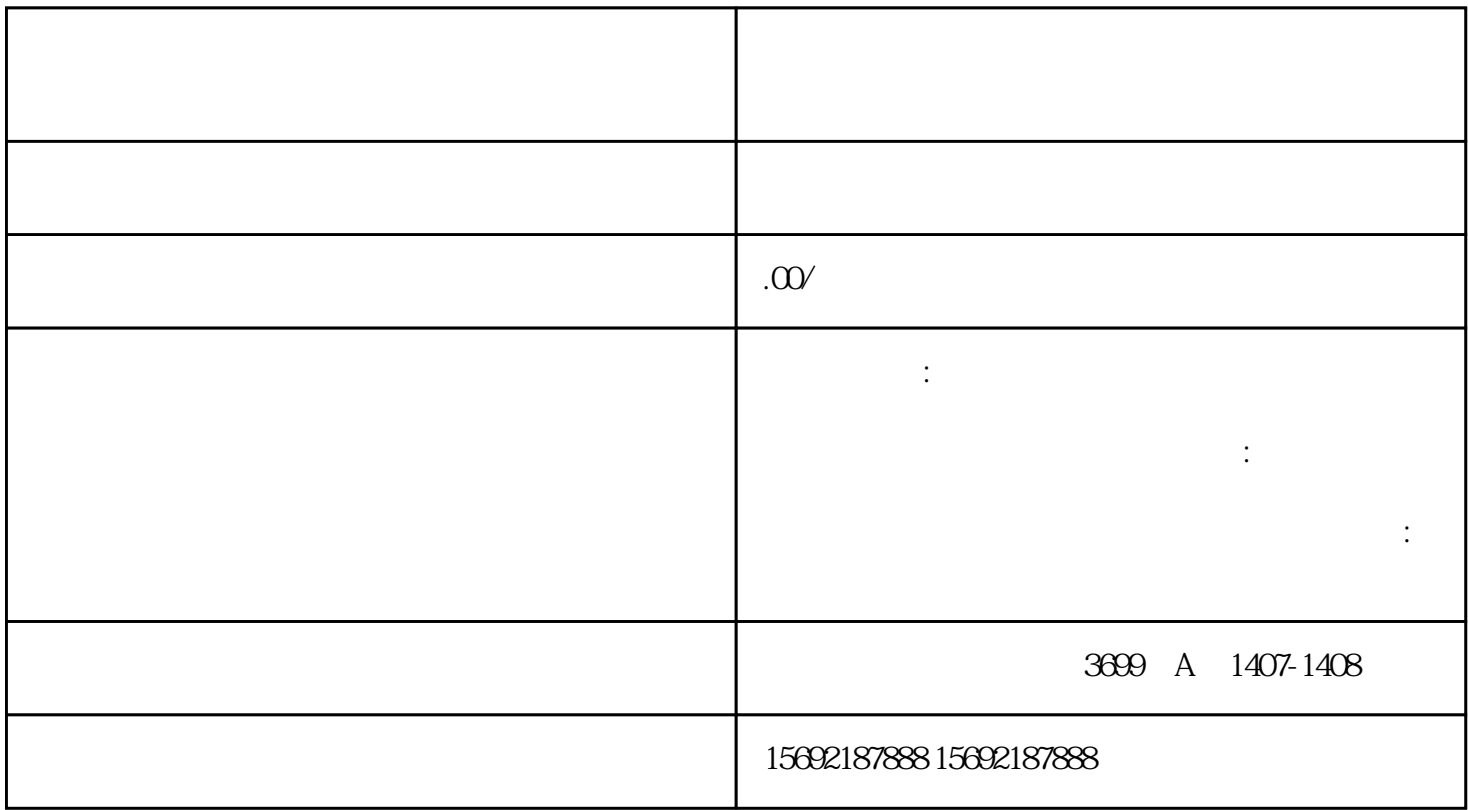

 $1$ 

 $2<sub>l</sub>$ 

 $4\,$ 

 $3\,$ 

 $\sim 45$ 

 $\zeta$  $\mathcal{L}$  $\frac{1}{\kappa}$ 

 $2<sub>0</sub>$  $3<sub>l</sub>$  $4\,$  $5\,$ 

 $3<sub>1</sub>$  $4<sub>1</sub>$  $5\,$ 

1.  $\sim$  2.

 $45$ 

- 1. 公司营业执照正副本原件
- 
- 2. 税务完税证明
- 
- $\mathcal{S}$
- 4. 清算报告
- $\overline{5}$